<span id="page-0-0"></span>Adobe Photoshop CC 2019 full license License Key Full Download For PC

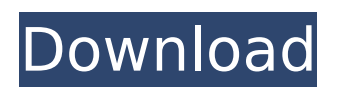

### **Adobe Photoshop CC 2019 Crack+ Free Download X64**

2. \*\*If you don't already have a copy of Photoshop on your computer, download it from `www.adobe.com` and install it for use with your photo editor.\*\* 3. \*\*Open the PSD file from the catalog listing in Step 1.\*\* 4. \*\*Position the window so that you can easily see the layers in the document.\*\* Photoshop saves some spaces in a document so that you have more space to work with. 5. \*\*Click the Layers panel tab, as shown in Figure 5-6.\*\* A new panel appears. (You can also click the Image panel tab to find the Layers panel.) The default Layers panel has an icon of a folder with different layers and a wrench and paintbrush icon. Click the wrench and paintbrush icons to add more layers. The Layers panel provides access to layers and masks in a Photoshop document. The Layers panel is divided into four zones, which let you see different aspects of the Photoshop document and its layers: • Channels — This area is where you see previews of the selected color channels and masks, as well as where you add a new layer. • Layers — This area contains previews of layers and includes the Layers panel itself. Also here are controls for locking, unchecking, and checking layers. • Masks — This area is where you see the layer masks and the path used to create the mask. Also here are controls for creating new masks, deleting masks, and applying masks. • Toolbar — This area features the tools you use to manipulate an image (as shown in Figure 5-7). \*\*Figure 5-7:\*\* The Layers panel features layers, masks, and tools for your image-editing pleasure. 6. \*\*Click the New Layer button on the panel.\*\* The New Layer dialog box appears. 7. \*\*Type a name for the layer and then click OK to add the layer to the Layers panel.\*\* You can add as many layers as you want by clicking the New Layer button again and creating each layer with a unique name. 8. \*\*Click the Layer thumbnail in the Layers panel.\*\* If you select the Brush or Pencil tool, a pop-up tip appears on the image, as shown in Figure 5-8. This pop-up tip indicates the brush or pencil

# **Adobe Photoshop CC 2019 Keygen [32|64bit]**

\*\*For non-technical users, don't worry – both suites come with tutorials, videos, tutorials and examples. As of 2020, you need Photoshop CC to edit images for Web, iOS, Android, desktop and more. You can upgrade to the latest version for free. Photoshop CC 2020 Premium, \$19.99 \$49.99 Photoshop CC 2020 Pro, \$49.99 \$119.99 Photoshop CC 2017, \$19.99 \$59.99 Photoshop CC 2017 Pro, \$49.99 \$129.99 Photoshop CC 2016, \$19.99 \$59.99 Photoshop CC 2016 Pro, \$49.99 \$129.99 Photoshop CC 2016 and earlier, \$19.99 \$59.99 Main features Features Adobe Photoshop and Adobe Photoshop Elements allow you to do the following: Convert photos to black and white from a selection. Create images from scratch. Edit images with filters, effects, shapes, patterns, colors, gradients, curves, and more. Build textures and other 3D elements. Create custom brushes, colors, and gradients. Make use of the Bitmap Layers. Apply Smart Objects to multiple images. Automatically adjust the brightness, contrast, and color. Create and work with paths, selections, and layers, which form the basic building blocks in all the art made in Adobe Photoshop. Take advantage of the intelligent software. This allows you to create professional and artistic images in Photoshop. Use brushes to create artwork, fonts, textures, and icons. Use advanced image editing techniques, and learn the best practices for enhancing your images. Gimp is a free image editing tool that has a number of advanced features and other bonuses. Main features Gimp is a free open-source editor that offers a lot of features, including: Free Gimp 2.8 and Gimp 2.9 versions for Windows, Linux, and Mac. Feature comparison In this article, we'll compare features of Photoshop CC to those of Gimp. Image editor Gimp is specifically designed for editing images. You can edit any type of image. It has the most powerful and easy to use plugins on the market, including Paintbrush, Snake, Path Select, Patch, MIST, Paintbucket, Lens Blur, Vignette 388ed7b0c7

### **Adobe Photoshop CC 2019 License Keygen**

The Curves adjustment layer can be used to adjust the contrast of the image. The Dodge and Burn tools allow you to change the brightness and darkness of the image. The Burn tool is used for reducing contrast, while the Dodge tool can be used to increase it. The Gradient tool allows you to add or remove color from the edges of shapes and curves. The History Brush allows you to copy pixels, paths and layers from one area of the image to another. It is used for retouching images and objects. The Image Match tool allows you to locate and replace areas in a photo. For example, you may want to replace the background of an image with a new photo. The Magic Eraser is an indispensable tool for digital scrapbooking. It allows you to gradually remove unwanted elements, such as backgrounds or unwanted objects. The Live Paint tool allows you to create effects by applying color to specific pixels. This is often used to create special effects, like adding highlights to a model or model in a photo shoot. The Pen tool is used for drawing shapes and text. The Paths adjustment tool lets you easily create shapes and paths in the image. The Photo Filter allows you to apply different effects to images. The Pattern overlay tool allows you to apply a pattern to an image. The Radial Gradient tool allows you to create and apply radial gradients and patterns to images. The Scale tool allows you to manipulate the scale of an object or image. The Sharpen tool can be used to enhance and brighten an image. The Size tool allows you to resize an image. The Puppet Warp tool allows you to distort images. The Warp tool is a source of much creativity and can be used to create beautiful effects. It is often used to clean up objects in the image. The Wave tool is used for creating special effects or textures. The New Layer dialog box The New Layer dialog box gives you access to all layers in the image, and allows you to add and edit layers. To add or edit an existing layer, click on the layer to highlight it, and then click on the New Layer button. You can also add a new layer or edit existing layers from the Commands palette or the Layer menu. To add a new layer, click on the Create New Layer icon on the Layer palette. To add a New Layer to a New Group, press Command/Ctrl + Shift + G. To delete layers,

#### **What's New in the Adobe Photoshop CC 2019?**

Court of Appeals of the State of Georgia ATLANTA,\_\_\_\_\_\_\_\_\_\_\_\_\_\_\_\_\_\_\_\_ March 31, 2015 The Court of Appeals hereby passes the following order: A15A0542. ANTHONY BRANDON CURTIS v. THE STATE. A jury found Anthony Brandon Curtis guilty of two counts of armed robbery. The trial court entered a judgment of conviction and sentenced Curtis to serve two consecutive terms of twenty years, with fifteen to serve in confinement and the remainder on probation. Curtis filed an untimely motion for new trial, and the trial court denied the motion. Curtis then filed a direct appeal, and his appointed appellate counsel failed to file a brief. We dismissed the appeal for failure to file a brief. See Case No. A13A0234 (decided May 3, 2013). Curtis subsequently filed a motion to dismiss his counsel and a pro se motion for new trial. The trial court denied the motion to dismiss counsel, but dismissed the pro se motion for new trial with prejudice. Curtis now appeals that ruling.1 We, however, lack jurisdiction. "[A] direct appeal may lie from an order denying a motion for new trial only if the underlying motion itself is directly appealable." Roberts v. State, 286 Ga. 532, 532 (690 SE2d 150) (2010). Because Curtis's motion for new trial was denied pursuant to OCGA § 5-5-40 (a) (1), this Court lacks jurisdiction over his appeal of that order. See id. at 533-534; see also Perry v. State, 261 Ga. App. 91 (1) (581 SE2d 695) (2003) (direct appeal lies only from a judgment of conviction and a sentence of confinement and not from an order denying a motion for new trial); Lovelace v.

# **System Requirements:**

The amount of storage space you have on your computer determines how much you can download the game. Additionally, you will be downloading the game from the Steam website. Windows: Mac OS X: Linux: Note: There are versions of the game for different platforms, some of which are in the final stage of development. The versions currently available are for Windows, Mac OS X, and Linux. While they may be available on other platforms, they are not yet officially supported and may not be final releases. Release notes:

Related links:

[https://mahoganyrevue.com/advert/photoshop-cc-2015-crack-keygen-with-serial-number-free](https://mahoganyrevue.com/advert/photoshop-cc-2015-crack-keygen-with-serial-number-free-download-mac-win-2022/)[download-mac-win-2022/](https://mahoganyrevue.com/advert/photoshop-cc-2015-crack-keygen-with-serial-number-free-download-mac-win-2022/) <http://ontarioinvestigatortraining.ca/blog/index.php?entryid=2029> <https://mediamanreviews.com/wp-content/uploads/2022/07/holbalb.pdf> <http://stogtimank.yolasite.com/resources/Adobe-Photoshop-2022-Version-2301-Free-Download.pdf> <http://bitcointube.net/photoshop-cc-2015-version-18-activation-win-mac-april-2022/> [http://www.rossotamarindo.com/wp-content/uploads/2022/07/Photoshop\\_2021\\_Version\\_2200.pdf](http://www.rossotamarindo.com/wp-content/uploads/2022/07/Photoshop_2021_Version_2200.pdf) <https://mc-stollhofen.de/adobe-photoshop-2020-full-license-license-key-free-download-latest-2022> <http://lifes1.com/index.php/2022/07/05/photoshop-cs5-crack-file-only-free-win-mac-2022-new/> <http://wadimakkah.co/blog/index.php?entryid=4031> [https://www.bartsboekje.com/wp-content/uploads/2022/07/Photoshop\\_2021\\_Version\\_2241\\_Download](https://www.bartsboekje.com/wp-content/uploads/2022/07/Photoshop_2021_Version_2241_Download_For_Windows_Updated_2022.pdf) For Windows Updated 2022.pdf [https://www.townofjaffrey.com/sites/g/files/vyhlif4561/f/pages/town\\_office\\_hours\\_12-2-2020.pdf](https://www.townofjaffrey.com/sites/g/files/vyhlif4561/f/pages/town_office_hours_12-2-2020.pdf) <http://ayoolahraga.id/?p=18662> <http://humuun.edu.mn/blog/index.php?entryid=18372> <https://educationnews.co.ke/advert/adobe-photoshop-cc-2019-keygenerator-3264bit/> <https://sttropezrestaurant.com/photoshop-2022-version-23-1-1-crack-serial-number/> [/wp-content/uploads/2022/07/Photoshop\\_CC\\_2018.pdf](#page-0-0) <https://iranskillhouse.com/blog/index.php?entryid=4318> <https://concourse-pharmacy.com/2022/07/05/adobe-photoshop-cc-2014-crack-updated/> [https://orbeeari.com/adobe-photoshop-2020-version-21-crack-keygen-with-key-download-for](https://orbeeari.com/adobe-photoshop-2020-version-21-crack-keygen-with-key-download-for-pc-2022/)[pc-2022/](https://orbeeari.com/adobe-photoshop-2020-version-21-crack-keygen-with-key-download-for-pc-2022/) [http://www.visitmenowonline.com/upload/files/2022/07/qFTiusUkq8towh4Rmmm9\\_05\\_e5483ebac423](http://www.visitmenowonline.com/upload/files/2022/07/qFTiusUkq8towh4Rmmm9_05_e5483ebac4238b4c905a5afeec131a5b_file.pdf) [8b4c905a5afeec131a5b\\_file.pdf](http://www.visitmenowonline.com/upload/files/2022/07/qFTiusUkq8towh4Rmmm9_05_e5483ebac4238b4c905a5afeec131a5b_file.pdf) <https://celebsgotnews.com/adobe-photoshop-2022-version-23-4-1-with-license-key-free-download/> <https://demo.udeclass.com/blog/index.php?entryid=8377> <https://virtual.cecafiedu.com/blog/index.php?entryid=5026> [https://yaapoo.com/upload/files/2022/07/4FWOF8MMFV75GKuNjz5n\\_05\\_2f3342a1af5dc7c8750a95e6](https://yaapoo.com/upload/files/2022/07/4FWOF8MMFV75GKuNjz5n_05_2f3342a1af5dc7c8750a95e6ca8e8fd6_file.pdf) [ca8e8fd6\\_file.pdf](https://yaapoo.com/upload/files/2022/07/4FWOF8MMFV75GKuNjz5n_05_2f3342a1af5dc7c8750a95e6ca8e8fd6_file.pdf) [https://estudandoabiblia.top/adobe-photoshop-2021-version-22-1-1-universal-keygen-activation-key](https://estudandoabiblia.top/adobe-photoshop-2021-version-22-1-1-universal-keygen-activation-key-free-download-win-mac/)[free-download-win-mac/](https://estudandoabiblia.top/adobe-photoshop-2021-version-22-1-1-universal-keygen-activation-key-free-download-win-mac/) <https://lms.kincatonly.com/blog/index.php?entryid=16087> [https://stroitelniremonti.com/wp](https://stroitelniremonti.com/wp-content/uploads/2022/07/Adobe_Photoshop_CC_2019_version_20.pdf)[content/uploads/2022/07/Adobe\\_Photoshop\\_CC\\_2019\\_version\\_20.pdf](https://stroitelniremonti.com/wp-content/uploads/2022/07/Adobe_Photoshop_CC_2019_version_20.pdf) [https://comecongracia.com/recetas-light/photoshop-2021-version-22-3-full-license-license-code](https://comecongracia.com/recetas-light/photoshop-2021-version-22-3-full-license-license-code-keygen/)[keygen/](https://comecongracia.com/recetas-light/photoshop-2021-version-22-3-full-license-license-code-keygen/) [http://www.male-blog.com/2022/07/04/adobe-photoshop-2021-version-22-4-crack-exe-file-keygen](http://www.male-blog.com/2022/07/04/adobe-photoshop-2021-version-22-4-crack-exe-file-keygen-full-version-for-pc/)[full-version-for-pc/](http://www.male-blog.com/2022/07/04/adobe-photoshop-2021-version-22-4-crack-exe-file-keygen-full-version-for-pc/) <https://s4academy.s4ds.com/blog/index.php?entryid=3232>